## Export metadata

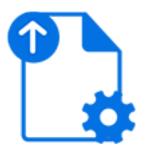

Export metadata is a default Switch app that allows saving a metadata dataset associated with the incoming job to a standalone file. The tool merely copies the dataset's backing file to the output location without any transformations. The default *XSLT transform* app can be used to transform the exported metadata if needed.

The outgoing log connections carry the exported metadata; the outgoing data connections carry the incoming job without change. If the incoming job has no dataset with the specified name, no log output is generated.

## Keywords

Keywords can be used with the search function above the Elements pane.

The keywords for the **Export metadata** element are:

- XML
- JDF
- XMP
- JSON
- opaque
- metadata
- dataset

## **Connections**

Export metadata supports any number of outgoing traffic light connections.

## **Properties**

| Property     | Description                                                                                                    |
|--------------|----------------------------------------------------------------------------------------------------|
| Element type | The flow element type: Export metadata.                                                                                                    |
|              | This property is useful to identify renamed flow elements. It cannot be changed.                                                                                    |
| Name         | The name of the flow element displayed in the canvas                                                                                                    |
| Description  | A description of the flow element displayed in the canvas. This description is also shown in the tooltip that appears when moving your cursor over the flow element |

| Property           | Description                                                                                                    |
|--------------------|----------------------------------------------------------------------------------------------------|
| Dataset name       | The name of the set of metadata (associated with the job) to be exported; for more information, see <i>Picking up metadata</i> in the <i>Switch Reference Guide</i> .                                                                                                  |
| Filename body      | The filename for the generated metadata file (without filename extension)                                                                                                    |
| Filename extension | The filename extension for the generated metadata file; select "Data Model" to automatically use "xml", "jdf", "json" or "xmp" depending on the data model of the exported dataset (for the Opaque data model, the original backing file's filename extension is used) |
| Remove dataset     | If set to Yes, the job's dataset will be removed after the export.                                                                                                    |